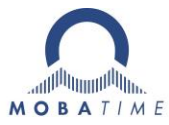

## **Systemanforderungen NMS Software (Network Management System)**

Diese Systemanforderungen sind notwendig für die einwandfreie Installation und den Betrieb der folgenden Produkte:

- NMS Basic
- NMS Pro
- NMS Expert (inkl. DSS)

Alle erwähnten Produkte benötigen eine Workstation (PC) basierte Lizenz.

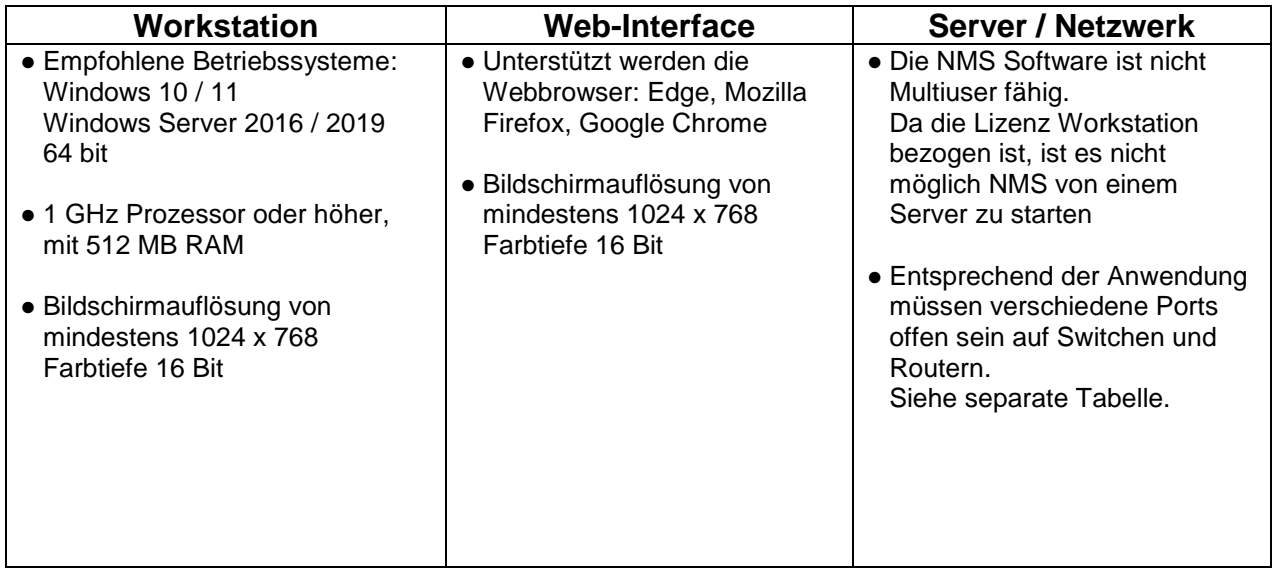

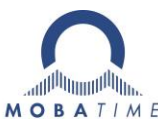

## **Server / Netzwerk Systemanforderungen (Anwendungsbezogen)**

Die verwendeten Ports und Protokolle sind je nach Anwendung unterschiedlich. Siehe Tabelle auf den folgenden Seiten.

Kommen mehrere Gerätetypen zur Anwendung, so muss in der Spalte "Verwendung" die höchste Stufe berücksichtigt werden (z.B. steht bei NMS "zwingend" und beim Endgerät "optional" für die gleiche Aufgabe, so gilt "zwingend").

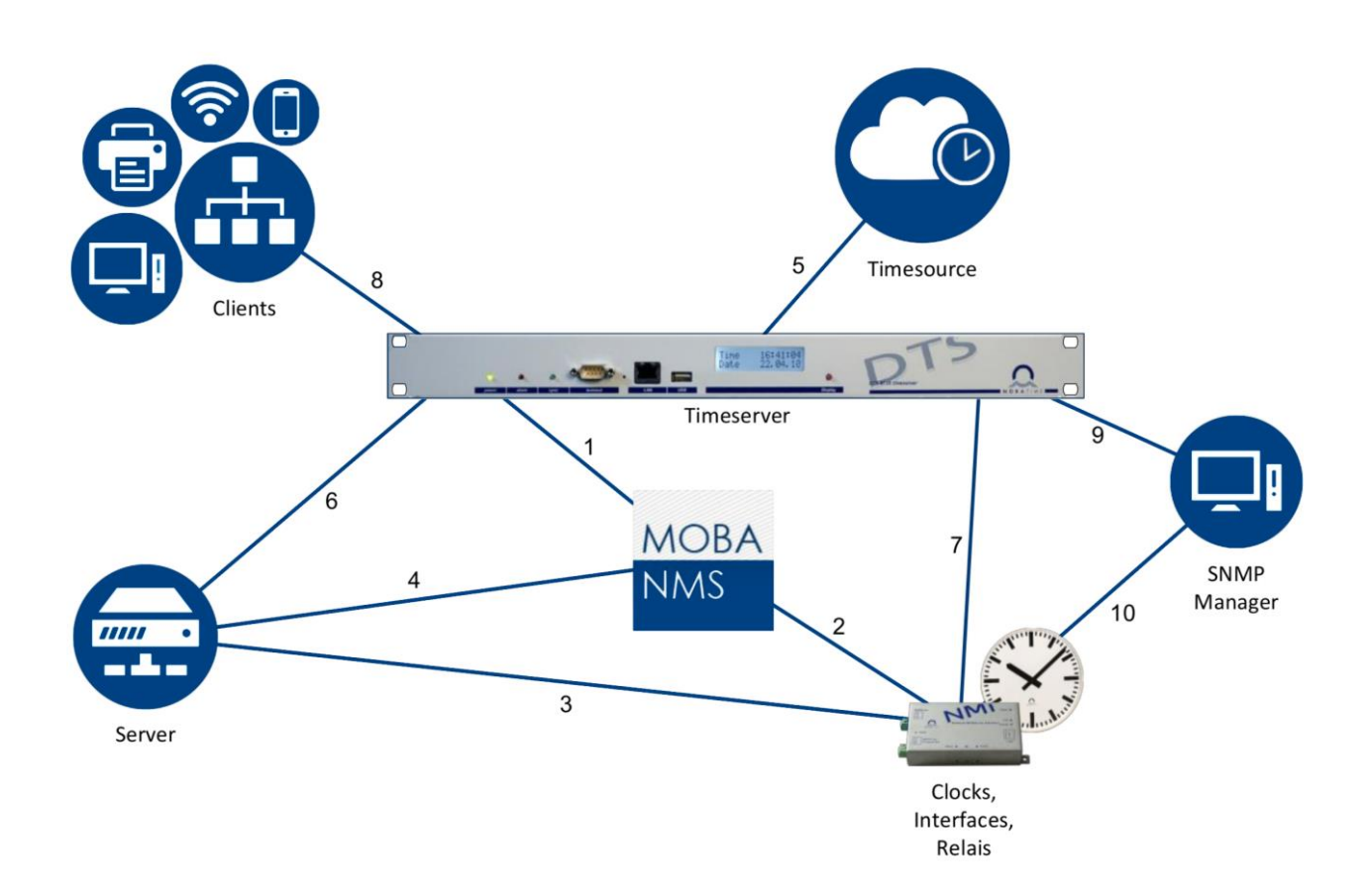

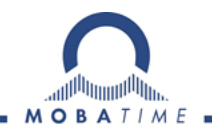

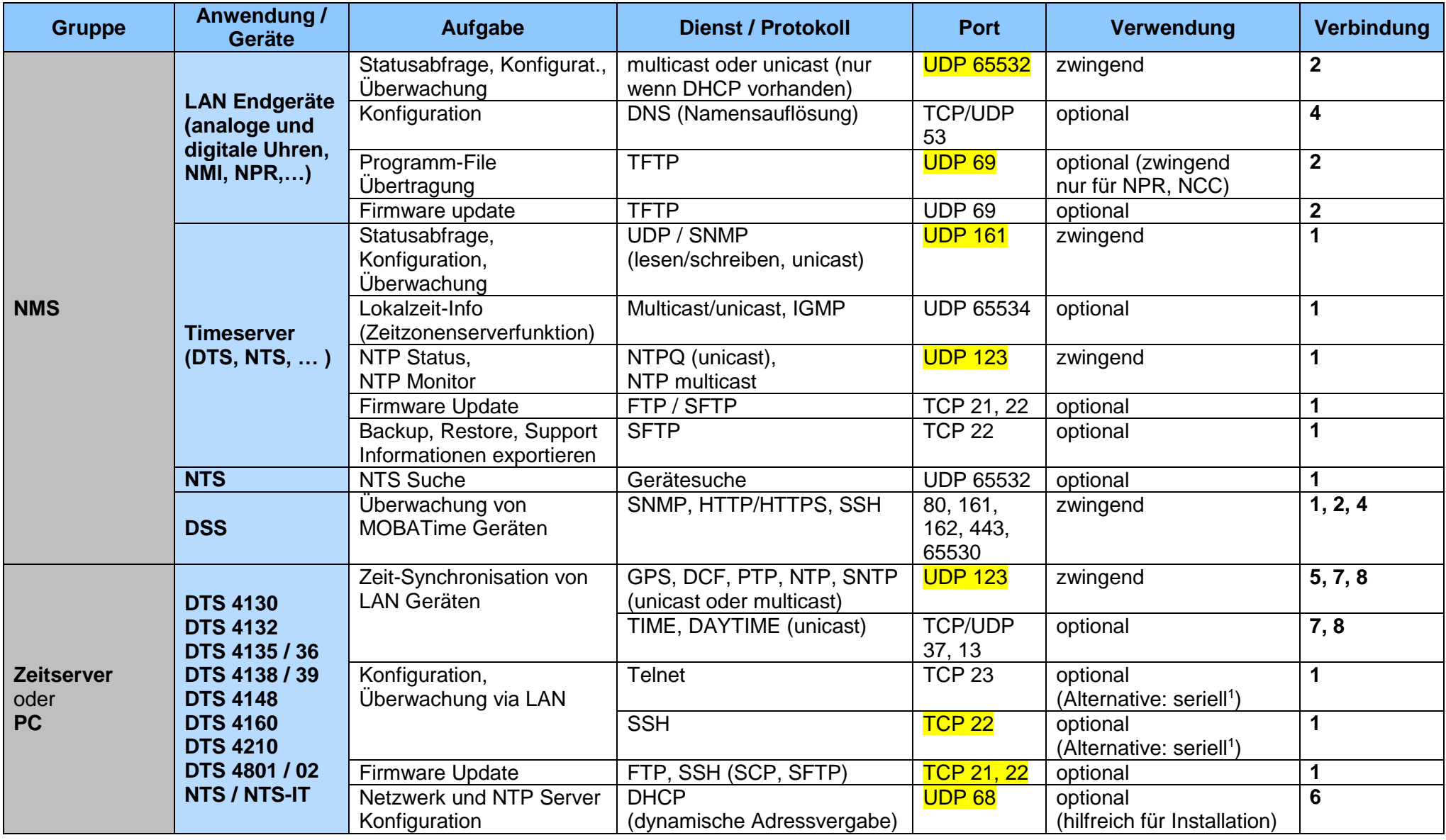

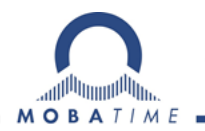

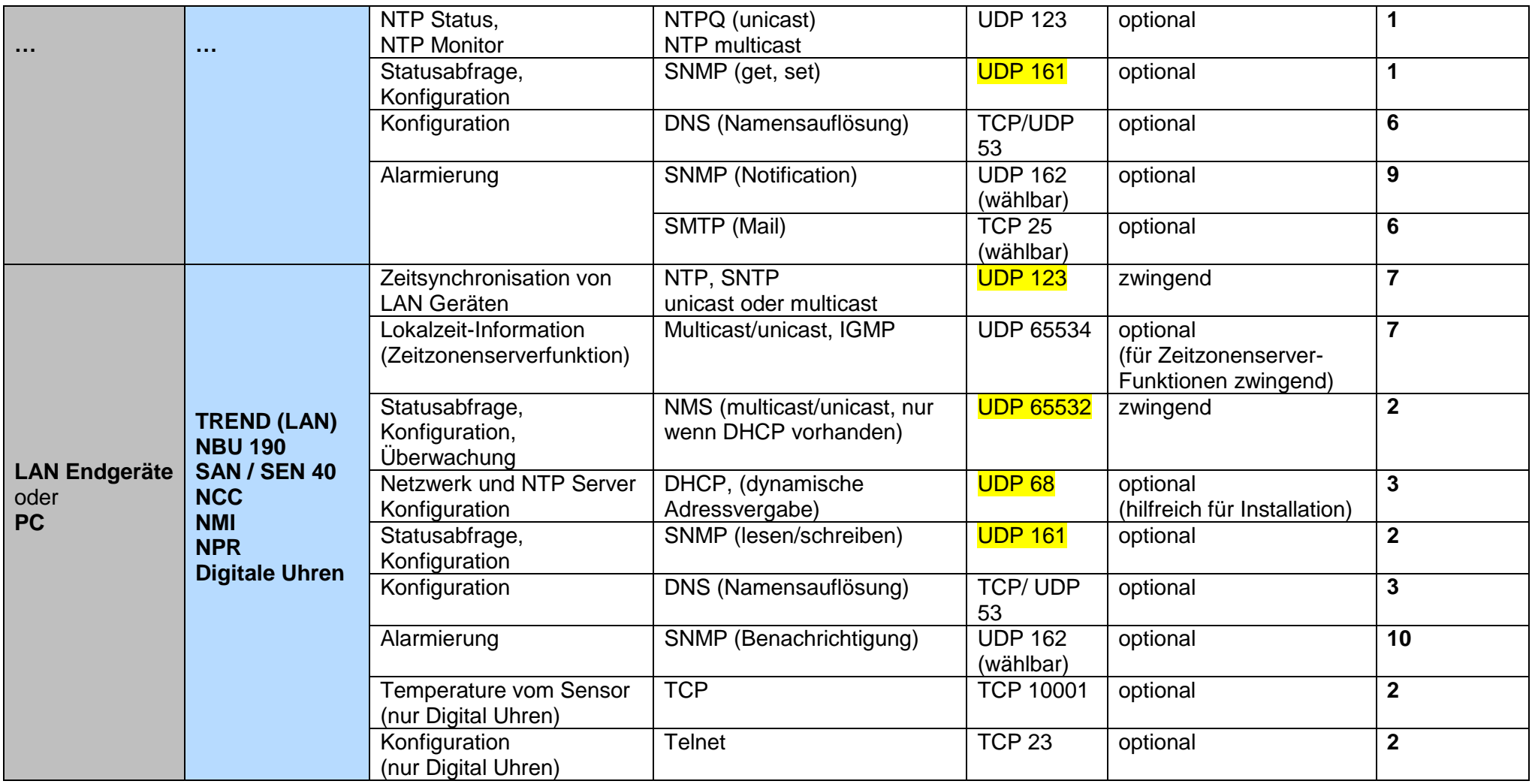

<sup>1</sup> NTS, NTS-IT, DTS 4138 und 4148 besitzen keine serielle Konfigurationsschnittstelle.

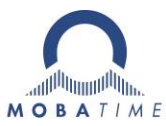

## **Checkliste**

Für eine erfolgreiche Einführung von MOBATime Uhrenanlagen sollten vor der Installation folgende Punkte zusammen mit dem Verkauf abgeklärt werden:

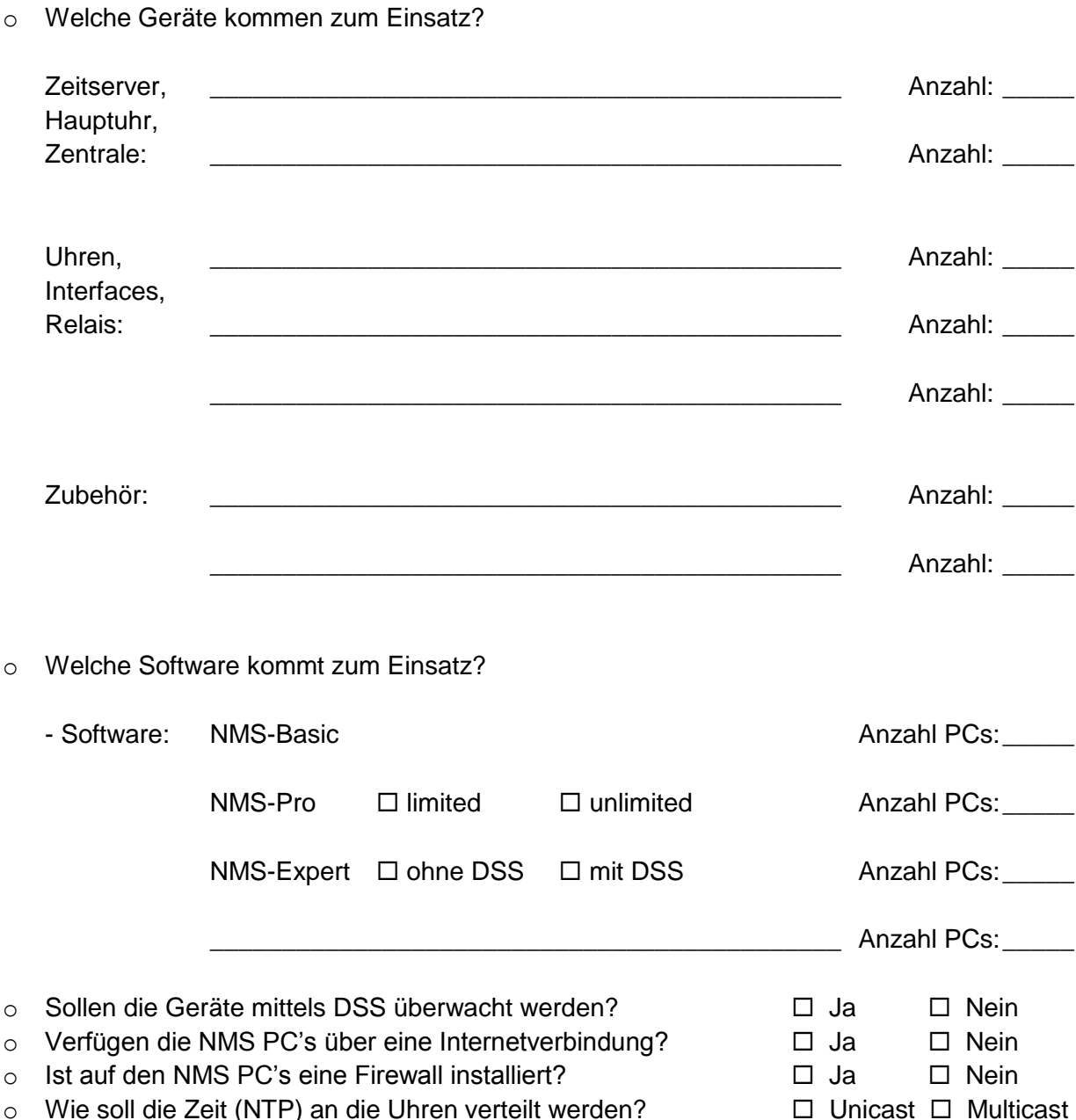

Tabelle im Zusammenhang mit Router und Firewall geprüft?  $\Box$  Ja  $\Box$  Nein

o Wurden die Server / Netzwerk Systemanforderungen gemäss

o Wird PTP für die Synchronisation verwendet?  $\Box$  Ja  $\Box$  Nein o Ist ein DNS/DHCP-Server vorhanden im Netzwerk?  $\Box$  Ja  $\Box$  Nein  $\circ$  Gibt es zwischen den MOBATime Geräten eine Firewall?  $\Box$  Ja  $\Box$  Nein  $\circ$  Sind die MOBATime Geräte in mehreren Subnetzen?  $\Box$  Ja  $\Box$  Nein o Werden Geräte (z.B. für Uhren) über PoE gespeist?  $\Box$  Ja  $\Box$  Nein  $\circ$  Ist eine Verbindung ins Internet notwendig?  $\Box$  Ja  $\Box$  Nein  $\circ$  Welche IP Version wird verwendet für die MOBATime Geräte?  $\Box$  IPv4  $\Box$  IPv6  $\circ$  Checkliste "Systemanforderungen NMS Software" geprüft?  $\Box$  Ja  $\Box$  Unnötig